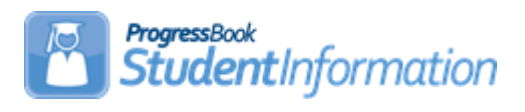

## **Automatic Marks Quick Reference**

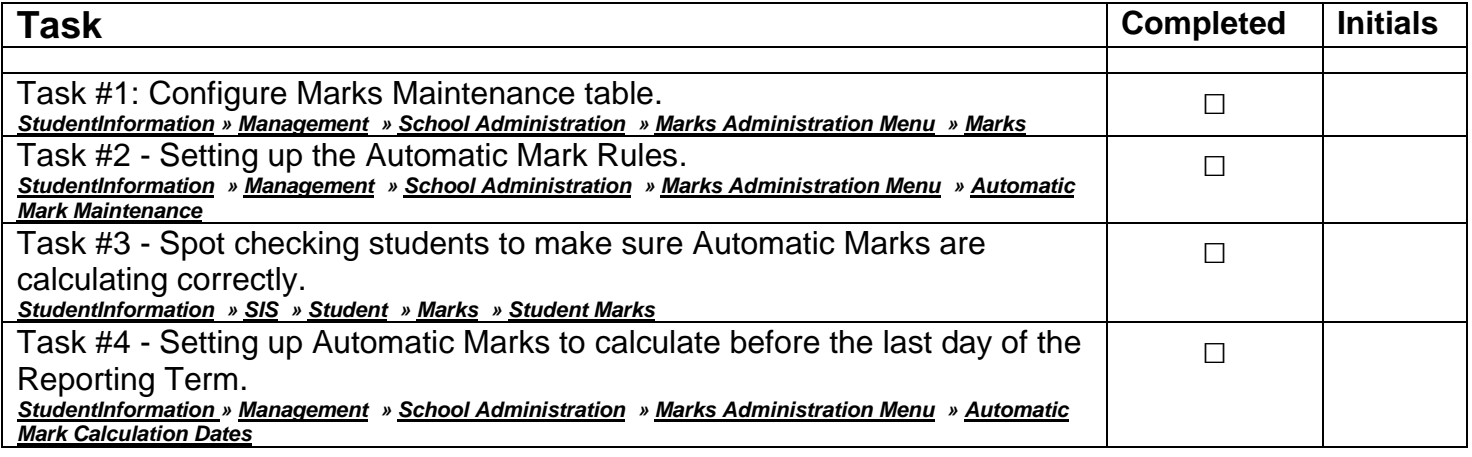